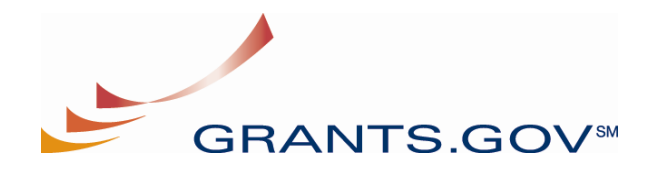

## **SYSTEM-TO-SYSTEM TEST PROJECT PRE-IMPLEMENTATION CHECKLIST**

## **April 17, 2007**

## **PRELIMINARY STEPS:**

- 1. Review hardware requirements. Identify availability of required hardware/software resources on the agency end. See reference materials at 2, below.
- 2. Ensure access through firewall for port 446.

## **AT THE MEETING:**

- 1. Identify test team and ensure that IT and grants office/procurement disciplines are represented.
- 2. Review materials in: www.grants.gov/agencies/agency system to system.jsp. Although parts of this document need to be updated, sections 1-5 contain current material on establishing the test environment for System-to-System operation.
- 3. Ensure availability of document set and ensure familiarity with contents. Note: the documents contained on this disk are a sub-set of a more extensive document set located at www.grants.gov/agencies/agency\_system\_to\_system.jsp. A number of these documents are being updated so they should be used with care to ensure that materials are current. There is now a new set of documents from the February
- 9, 2004 workshop available at this portion of the site. 4. Reference Implementation materials are continually refreshed and updated. Download the most current Reference Implementation materials located at: www.grants.gov/agencies/agency\_system\_to\_system.jsp. Extract contents to a directory of your choosing. Instructions in the Readme.doc file update setup instructions contained in item 2 above.
- 5. Review the current Web Services Description Language (WSDL) file available at: www.grants.gov/techlib/AgencyIntegrationServices-V1.2.xml. To view the WSDL itself, click on the refresh icon.
- 6. Obtain server certificate from authorized authority for use in Production. A self-signed certificate can be used for initial testing with Grants.gov. Reference page 6 of System-to-System Integration Test Plan located at: www.grants.gov/techlib/SystemtoSystemTestPlan.pdf.
- 7. Review the Web Services Security Document for detailed instructions on installing and using certificates during the test cycle.